**Loops**

Code Girls 2021-22

## **What we know and what we are going to focus on today.**

We know

- Basic syntax
- **Conditionals**

Today's Focus:

- For loops
- While loops

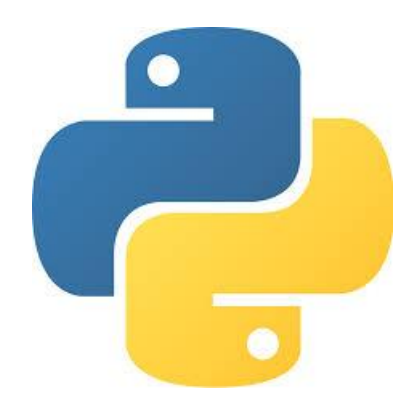

# **Hypothetical Situation**

We know how to output "x":

print("x")

But what if we wanted to print "x"… a bunch of times???

- If it is a few number of times, maybe we could repeat the command
- $\bullet$  But that is a lot of work
- If only there was a better way ....

### **Introducing …. "FOR LOOPS"!**

A "for loop" is used for iterating over a sequence.

Basic syntax:

for [variable name] in [define a range]:

[statement]

### **Introducing …. "FOR LOOPS"!**

A "for loop" is used for iterating over a sequence.

Basic syntax:

for [variable name] in [define a range]:

[statement]

### **Introducing …. "While LOOPS"!**

A "while loop" is used for iterating over a sequence.

Basic syntax:

while [condition]:

[do something]

#### **Practice - Die Roller Loops**

Previously, we created a program to roll a die once. Now with loops, we can give the user the option to roll as many times as they would like!

Replit link: [https://replit.com/@CodeGirls1/21-22-Python-Lecture-3-Die-Roller-Loops?](https://replit.com/@CodeGirls1/21-22-Python-Lecture-3-Die-Roller-Loops?v=1)  $v=1$ 

# **Bringing it all together: if/elif/else, for loops and while loops.**

Using what we have learned so far, we are going to create a calculator with 6 functions:  $+$ ,  $-$ ,  $/$ ,  $*$ , average, factorial.

Stipulations:

- If the user wants to do  $+$ ,  $-$ ,  $\ell$ , or  $*$ , we will only take two inputs
- If the user wants to do average, we will take as many inputs as the user wants
- If the user wants to do factorial, we will only take one input
- If the user wants to quit, they just have to enter "q"

Replit link:

<https://replit.com/@CodeGirls1/21-22-Python-Lecture-3-Calculator?v=1>

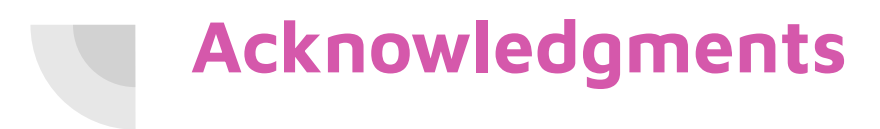

Thanks to:

● Ms. B for sponsoring our club and guidance